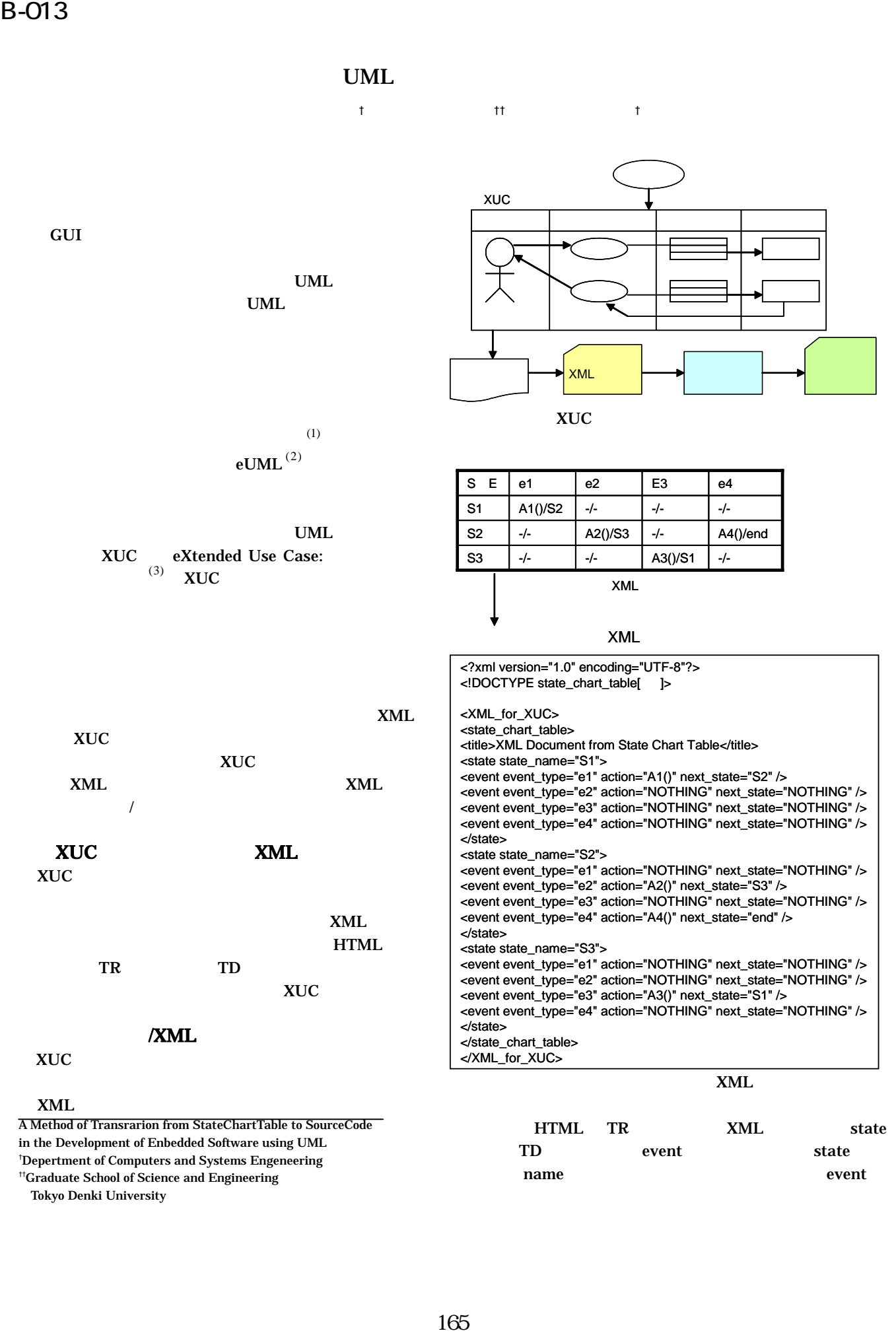

in the Development of Enbedded Software using UML † Depertment of Computers and Systems Engeneering

††Graduate School of Science and Engineering

Tokyo Denki University

TD event state name event

InteractiveC

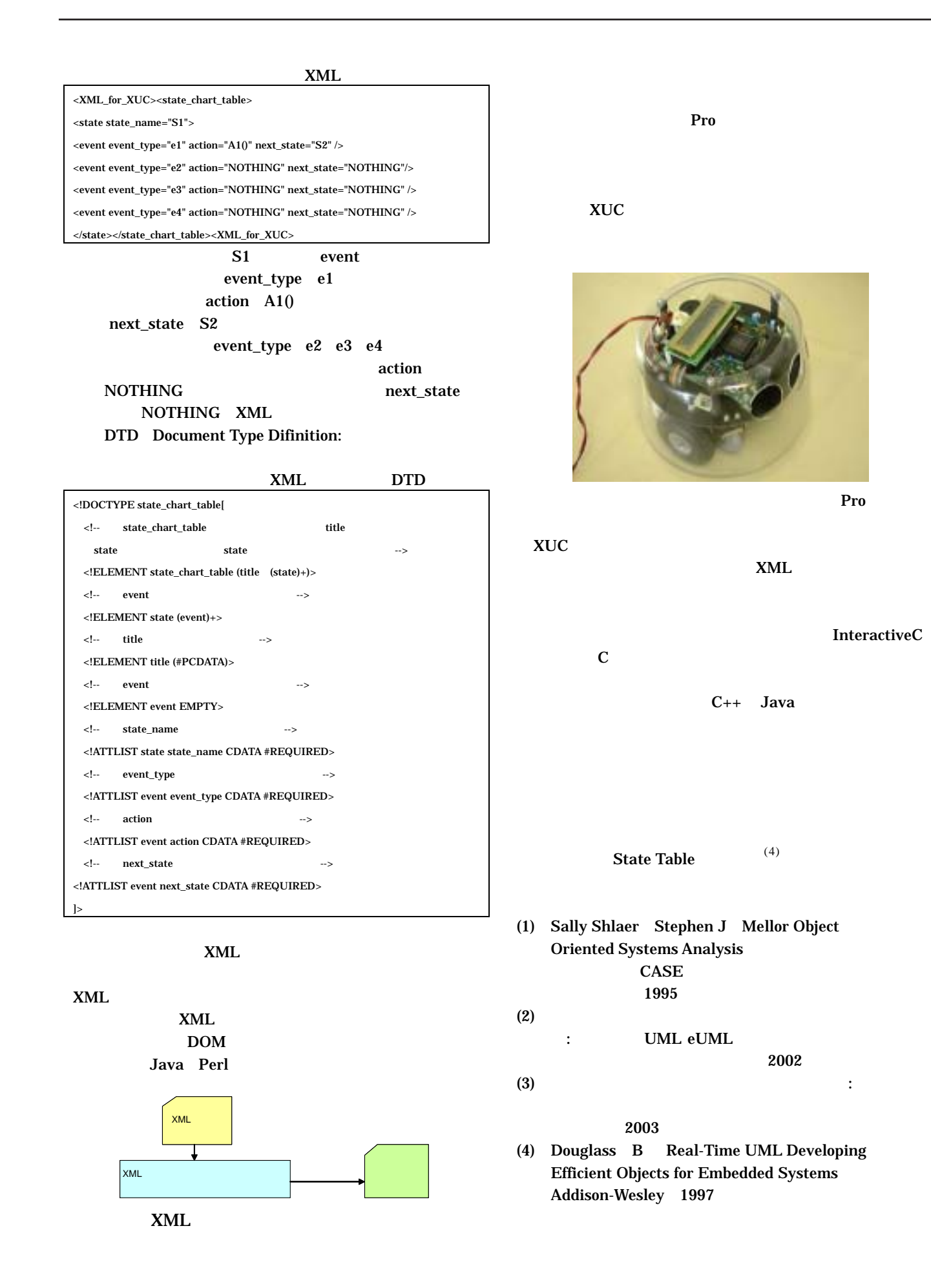